<span id="page-0-0"></span>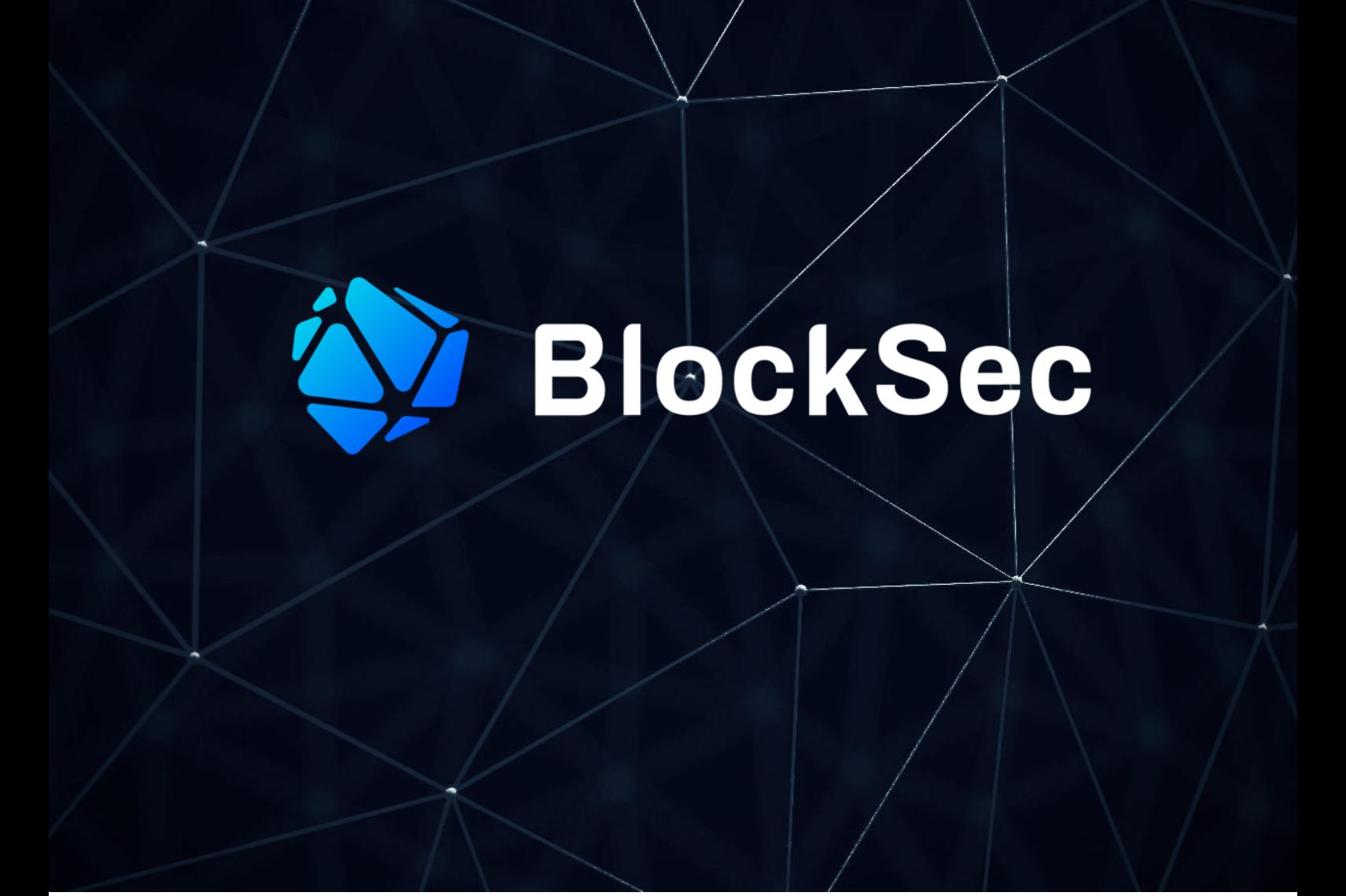

# **Security Audit Report for WenCore**

**Date:** Feb 2, 2024 **Version:** 1.0 **Contact**: [contact@blocksec.com](mailto:contact@blocksec.com)

> BlockSec Audit Team  $\frac{\text{Date: }2024.02.08}{12:16:07+08'00'}$ Digitally signed by BlockSec Audit Team<br>Date: 2024.02.08 12:16:07 +08'00'

## **Contents**

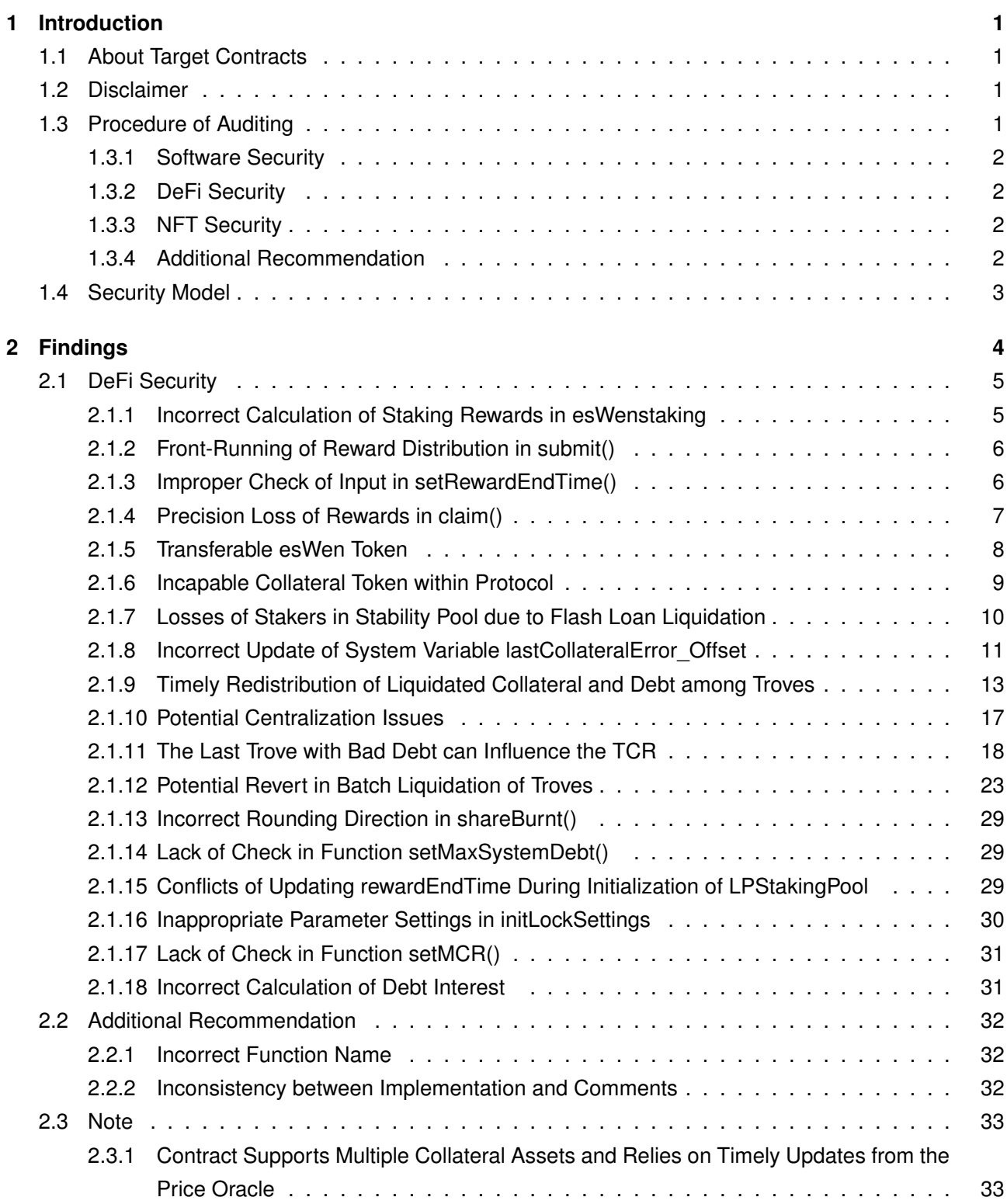

### **Report Manifest**

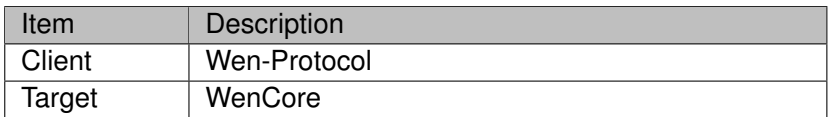

### **Version History**

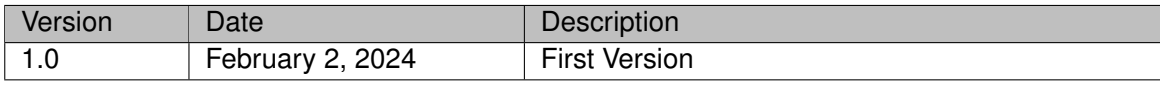

**About BlockSec** The [BlockSec Team](https://www.blocksec.com) focuses on the security of the blockchain ecosystem, and collaborates with leading DeFi projects to secure their products. The team is founded by top-notch security researchers and experienced experts from both academia and industry. They have published multiple blockchain security papers in prestigious conferences, reported several zero-day attacks of DeFi applications, and released detailed analysis reports of high-impact security incidents. They can be reached at [Email,](mailto:contact@blocksec.com) [Twitter](https://twitter.com/BlockSecTeam) and [Medium.](https://blocksecteam.medium.com/)

## **Chapter 1 Introduction**

## <span id="page-3-1"></span><span id="page-3-0"></span>**1.1 About Target Contracts**

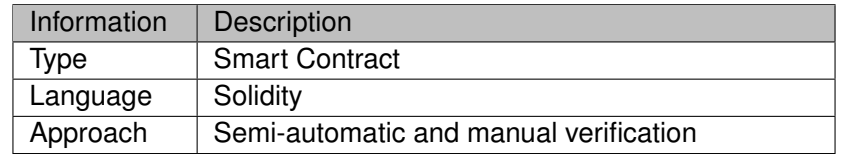

The target of this audit is the code repository of WenCore<sup>[1](#page-0-0)</sup> of Wen-Protocol.

The auditing process is iterative. Specifically, we will audit the commits that fix the discovered issues. If there are new issues, we will continue this process. The commit SHA values during the audit are shown in the following. Our audit report is responsible for the only initial version (i.e.,  $Version 1$ ), as well as new codes (in the following versions) to fix issues in the audit report.

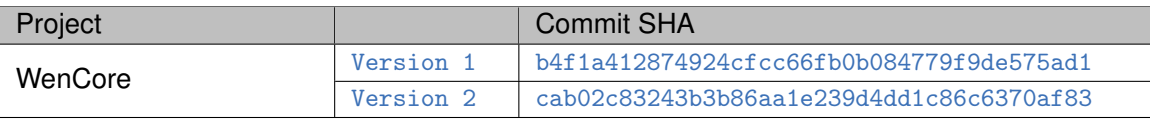

## <span id="page-3-2"></span>**1.2 Disclaimer**

This audit report does not constitute investment advice or a personal recommendation. It does not consider, and should not be interpreted as considering or having any bearing on, the potential economics of a token, token sale or any other product, service or other asset. Any entity should not rely on this report in any way, including for the purpose of making any decisions to buy or sell any token, product, service or other asset.

This audit report is not an endorsement of any particular project or team, and the report does not guarantee the security of any particular project. This audit does not give any warranties on discovering all security issues of the smart contracts, i.e., the evaluation result does not guarantee the nonexistence of any further findings of security issues. As one audit cannot be considered comprehensive, we always recommend proceeding with independent audits and a public bug bounty program to ensure the security of smart contracts.

The scope of this audit is limited to the code mentioned in Section [1.1.](#page-3-1) Unless explicitly specified, the security of the language itself (e.g., the solidity language), the underlying compiling toolchain and the computing infrastructure are out of the scope.

## <span id="page-3-3"></span>**1.3 Procedure of Auditing**

We perform the audit according to the following procedure.

- **Vulnerability Detection** We first scan smart contracts with automatic code analyzers, and then manually verify (reject or confirm) the issues reported by them.

1<https://github.com/WENProtocol/WenCore/>

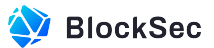

- **Semantic Analysis** We study the business logic of smart contracts and conduct further investigation on the possible vulnerabilities using an automatic fuzzing tool (developed by our research team). We also manually analyze possible attack scenarios with independent auditors to cross-check the result.
- **Recommendation** We provide some useful advice to developers from the perspective of good programming practice, including gas optimization, code style, and etc. We show the main concrete checkpoints in the following.

## <span id="page-4-0"></span>**1.3.1 Software Security**

- ∗ Reentrancy
- ∗ DoS
- ∗ Access control
- ∗ Data handling and data flow
- ∗ Exception handling
- ∗ Untrusted external call and control flow
- ∗ Initialization consistency
- ∗ Events operation
- ∗ Error-prone randomness
- <span id="page-4-1"></span>∗ Improper use of the proxy system

#### **1.3.2 DeFi Security**

- ∗ Semantic consistency
- ∗ Functionality consistency
- ∗ Access control
- ∗ Business logic
- ∗ Token operation
- ∗ Emergency mechanism
- ∗ Oracle security
- ∗ Whitelist and blacklist
- ∗ Economic impact
- <span id="page-4-2"></span>∗ Batch transfer

#### **1.3.3 NFT Security**

- ∗ Duplicated item
- ∗ Verification of the token receiver
- <span id="page-4-3"></span>∗ Off-chain metadata security

#### **1.3.4 Additional Recommendation**

- ∗ Gas optimization
- ∗ Code quality and style

◈ **Note** *The previous checkpoints are the main ones. We may use more checkpoints during the auditing process according to the functionality of the project.*

## <span id="page-5-0"></span>**1.4 Security Model**

To evaluate the risk, we follow the standards or suggestions that are widely adopted by both industry and academy, including OWASP Risk Rating Methodology [2](#page-0-0) and Common Weakness Enumeration [3](#page-0-0). The overall *severity* of the risk is determined by *likelihood* and *impact*. Specifically, likelihood is used to estimate how likely a particular vulnerability can be uncovered and exploited by an attacker, while impact is used to measure the consequences of a successful exploit.

In this report, both likelihood and impact are categorized into two ratings, i.e., *high* and *low* respectively, and their combinations are shown in Table [1.1.](#page-5-1)

<span id="page-5-1"></span>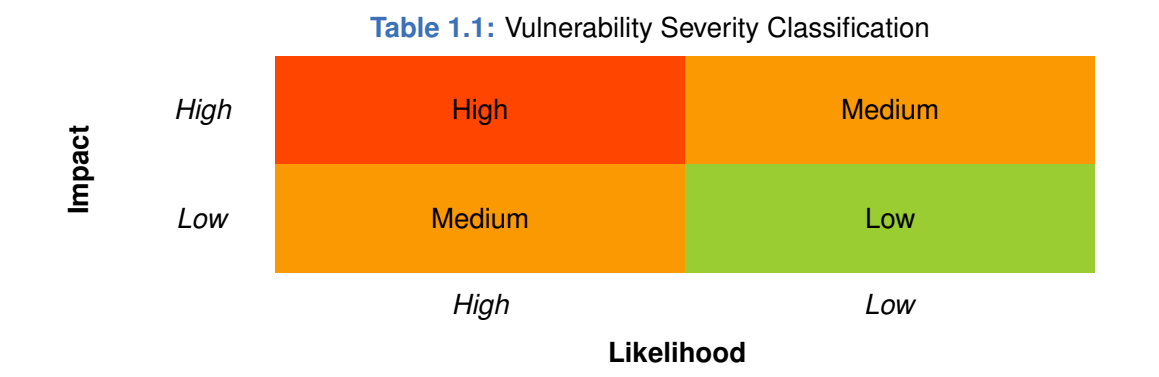

Accordingly, the severity measured in this report are classified into three categories: **High**, **Medium**, **Low**. For the sake of completeness, **Undetermined** is also used to cover circumstances when the risk cannot be well determined.

Furthermore, the status of a discovered item will fall into one of the following four categories:

- **Undetermined** No response yet.
- **Acknowledged** The item has been received by the client, but not confirmed yet.
- **Confirmed** The item has been recognized by the client, but not fixed yet.
- **Fixed** The item has been confirmed and fixed by the client.

<sup>2</sup>[https://owasp.org/www-community/OWASP\\_Risk\\_Rating\\_Methodology](https://owasp.org/www-community/OWASP_Risk_Rating_Methodology) 3<https://cwe.mitre.org/>

## **Chapter 2 Findings**

<span id="page-6-0"></span>In total, we find **eighteen** potential issues. Besides, we also have **two** recommendations and **one** note as follows:

- High Risk: 7
- Medium Risk: 10
- Low Risk: 1
- Recommendations: 2
- Note: 1

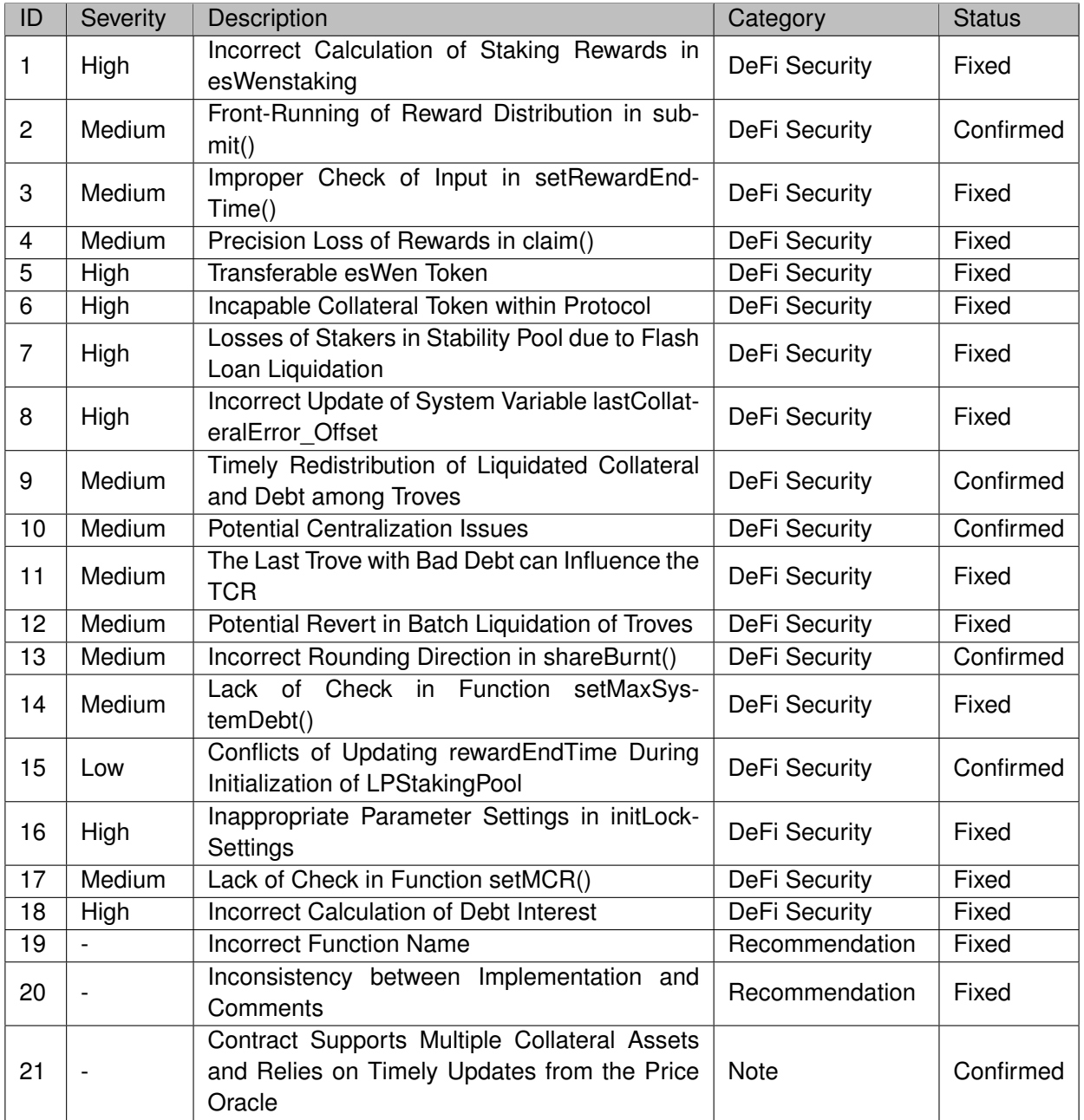

<span id="page-6-1"></span>The details are provided in the following sections.

## **2.1 DeFi Security**

#### <span id="page-7-0"></span>**2.1.1 Incorrect Calculation of Staking Rewards in esWenstaking**

**Severity** High

**Status** Fixed in Version 2

**Introduced by** Version 1

**Description** In the contract esWenStaking, the function \_updateSnapshot() is used to update rewards. F\_Tokens represent the current value per share. When the user stakes for the first time, since the current stake amount is zero, the current F\_Token will not be assigned to snapshots. The calculation of rewards earned by the user is based on the difference between the global F\_Tokens and the F\_Tokens recorded in the user's snapshots. In this case, the calculated reward is wrong and the user can invoke the function unstake() to claim the incorrect reward immediately.

```
54 function stakeWithoutLock(uint256 amount) external {
55 uint256 id = MaxId;
56 _updateSnapshot(msg.sender, _MaxId);
57 esWen.sendToken(msg.sender, amount);
58 stakes[msg.sender][id] += amount;
59 stakeSharesByTokenAmountWithoutLock(msg.sender, id, amount);
60 totalStakes += amount;
61 emit StakedWithoutLock(msg.sender, id, amount);
62 }
63
64
65 function earned(address user, address token, uint256 id) public view override returns (uint256
        ) {
66 return (shareOf(user, id) * (F_Tokens[token] - snapshots[user][token][id])) / PRECISION;
67 }
68
69
70 function _updateSnapshot(address user, uint256 id) internal {
71 for (uint256 i = 0; i < tokensLength(); i++) {
72 uint256 currentStakes = stakes[user][id];
73 (address token,) = tokenAt(i);
74 if (currentStakes > 0) {
75 uint256 amount = earned(user, token, id);
76 snapshots[user][token][id] = F_Tokens[token];
77 if (amount > 0) {
78 IERC20(token).transfer(user, amount);
79 emit Claimed(user, id, amount);
80 }
81 }
82 }
83 }
84
85
86 function unstake(uint256 id) external {
87 if (id != MaxId) {
```
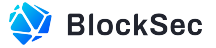

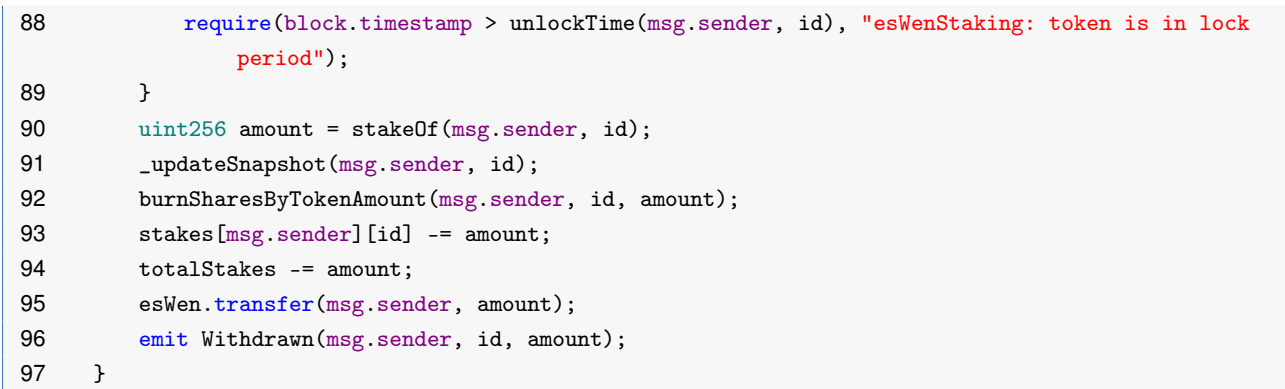

#### **Listing 2.1:** esWenStaking.sol

**Impact** The rewards pool can be drained.

**Suggestion** Modify the corresponding logic in the function \_updateSnapshot() to ensure that users' snapshots will be correctly updated during their first stake.

#### <span id="page-8-0"></span>**2.1.2 Front-Running of Reward Distribution in submit()**

**Severity** Medium

**Status** Confirmed

**Introduced by** Version 1

**Description** In the contract of esWenStaking, function submit() is used to distribute rewards for staking. These rewards are not directly distributed to users. Instead, they are first recorded in the corresponding F\_Tokens[token]. In this case, malicious users only need to stake before the function submit() is invoked to instantly receive a certain proportion of the newly allocated rewards.

```
127 function submit(address token, uint256 amount) external override {
128 require(amount > 0, "esWenStaking: zero amount");
129 require(totalShares() > 0, "esWenStaking: zero stakes");
130 require(tokenExists(token), "esWenStaking: nonexistent token");
131 IERC20(token).transferFrom(msg.sender, address(this), amount);
132 F_Tokens[token] += (amount * PRECISION) / totalShares();
133 emit FeeIncreased(token, amount);
134 }
```
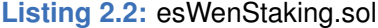

**Impact** Front running can be used to claim undeserved newly allocated rewards by executing transactions ahead of function submit(), which results in losses of other stakers.

<span id="page-8-1"></span>**Suggestion** Staking without a lock-up period should not immediately gain rewards.

#### **2.1.3 Improper Check of Input in setRewardEndTime()**

**Severity** Medium **Status** Fixed in Version 2 **Introduced by** Version 1

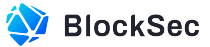

**Description** In the contract LPStakingPool, the privileged function setRewardEndTime() is used to set the end time of reward distribution. However, there is no verification for the input parameter **rewardEndTime** to ensure the new rewardEndTime is larger than the current timestamp. Instead, the previous rewardEndTime is checked, which means the rewardEndTime can only be updated before it expires.

```
48 function setRewardEndTime(uint256 _rewardEndTime) external onlyOwner {
49 updatePool();
50 require(rewardEndTime > block.timestamp, "invalid rewardEndTime");
51 rewardEndTime = _rewardEndTime;
52 emit RewardEndTimeUpdated(_rewardEndTime);
53 }
```
#### **Listing 2.3:** LPStakingPool.sol

**Impact** The newly updated rewardEndTime is able to be lower than the current timestamp, which terminates the distribution of rewards instantly.

<span id="page-9-0"></span>**Suggestion** Verify the input parameter \_rewardEndTime in function setRewardEndTime().

#### **2.1.4 Precision Loss of Rewards in claim()**

#### **Severity** Medium

**Status** Fixed in Version 2

**Introduced by** Version 1

**Description** In the contract of Vest, function claim() allows the user to claim the linearly released rewards. Based on the staking duration, there are three states of reward distribution: inCliff, inRelease, and outOfRelease. In the inCliff state, rewards are not distributed. In the inRelease state, the distribution of rewards is calculated based on the elapsed time. In the outOfRelease state, all rewards are fully released.

However, in the *inRelease* state, if the staked amount and elapsed time are both relatively small, the reward calculation may result in a loss of precision, causing the rewards to be rounded down to zero. Nevertheless, the contract still considers this reward segment as released and records the elapsed time.

The same issue also exists in function claimAll().

```
62 function claimAll(uint256[] memory ids) external {
63 address account = msg.sender;
64 for (uint256 i = 0; i < ids.length; i++) {
65 uint256 id = ids[i];
66 require(id < currentIds[account], "Vest: invalid id");
67 State state = stateOf(account, id);
68 uint64 total = orderInfos[account][id].releaseEnd - orderInfos[account][id].cliffEnd;
69 if (orderInfos[account][id].released == total) {
70 continue;
71 }
72 if (state == State.inCliff) {
73 continue;
74 } else if (state == State.inRelease) {
75 uint64 walked = uint64(block.timestamp - orderInfos[account][id].cliffEnd);
76 uint256 amount = ((walked - orderInfos[account][id].released) * orderInfos[account
                 ][id].amount) / total;
```
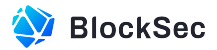

```
77 orderInfos[account][id].released = walked;
78 Wen.esWen2Wen(account, amount);
79 emit Claimed(account, id, amount);
80 } else {
81 uint64 leftWalk = total - orderInfos[account][id].released;
82 uint256 amount = (leftWalk * orderInfos[account][id].amount) / total;
83 orderInfos[account][id].released = total;
84 Wen.esWen2Wen(account, amount);
85 emit Claimed(account, id, amount);
86 }
87 }
88 }
89 function claim(uint256 id) external {
90 address account = msg.sender;
91 require(id < currentIds[account], "Vest: invalid id");
92 State state = stateOf(account, id);
93 uint64 total = orderInfos[account][id].releaseEnd - orderInfos[account][id].cliffEnd;
94 require(orderInfos[account][id].released < total, "Vest: order claimed");
95 if (state == State.inCliff) {
96 revert("Vest: in cliff");
97 } else if (state == State.inRelease) {
98 uint64 walked = uint64(block.timestamp - orderInfos[account][id].cliffEnd);
99 uint256 amount = ((walked - orderInfos[account][id].released) * orderInfos[account][id
               ].amount) / total;
100 orderInfos[account][id].released = walked;
101 Wen.esWen2Wen(account, amount);
102 emit Claimed(account, id, amount);
103 } else {
104 uint64 leftWalk = total - orderInfos[account][id].released;
105 uint256 amount = (leftWalk * orderInfos[account][id].amount) / total;
106 orderInfos[account][id].released = total;
107 Wen.esWen2Wen(account, amount);
108 emit Claimed(account, id, amount);
109 }
110 }
```
#### **Listing 2.4:** Vest.sol

**Impact** Claiming rewards may result in loss of rewards for users due to precision loss. **Suggestion** Set a minimum vesting amount in Vest.

#### <span id="page-10-0"></span>**2.1.5 Transferable esWen Token**

**Severity** High

**Status** Fixed in Version 2

**Introduced by** Version 1

**Description** According to the design, esWen token is supposed to be staked and then linearly converted into Wen Token, and esWen Token should not be transferable. However, in the current implementation, the function transferFrom() can bypass the check of senders.

87 function transfer(address to, uint256 amount) public override(IERC20, ERC20) returns (bool) {

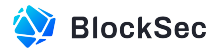

```
88 _requireCallerIsSender();
89 Litansfer(msg.sender, to, amount);
90 return true;
91 }
92 function transferFrom(address from, address to, uint256 value) public virtual returns (bool) {
93 address spender = _msgSender();
94 _spendAllowance(from, spender, value);
95 transfer(from, to, value);
96 return true;
97 }
```
#### **Listing 2.5:** esWen.sol

**Impact** From the protocol design, esWen should not be allowed to be transferred to anyone, but the current implementation still allows transfers via the function transferFrom().

<span id="page-11-0"></span>**Suggestion** Overwrite the internal function \_transfer(), instead of the function transfer().

#### **2.1.6 Incapable Collateral Token within Protocol**

**Severity** High **Status** Fixed in Version 2 **Introduced by** Version 1

**Description** According to the design, the protocol supports multiple tokens as collateral, but the protocol's implementation is not compatible with rebasing tokens such as  $stETH$ .

Specifically, the function transferFrom() in stETH takes the parameter \_amount as the quantity of ETH by default. It converts this amount to the corresponding number of shares through the function getSharesByPooledEth() and internally records changes in shares between accounts. The contract uses the parameter \_amount, which is not converted into shares, as the basis for collecting and returning stETH during the process of opening and closing  $t_{\text{roves}}$ . As a result, due to the nature of  $stETH$ , the amount of ETH that can be obtained per share is increasing over time, users will receive fewer shares when closing trove compared to the initial deposit shares.

```
237 function transferFrom(address _sender, address _recipient, uint256 _amount) external returns (
         bool) {
238 _spendAllowance(_sender, msg.sender, _amount);
239 _transfer(_sender, _recipient, _amount);
240 return true;
241 }
```
#### **Listing 2.6:** stETH.sol

```
375 function _updateBalances() private {
376 _updateRewardIntegral(totalActiveDebt);
377 _accrueActiveInterests();
378 }
379
380
381 function _transfer(address _sender, address _recipient, uint256 _amount) internal {
382 uint256 _sharesToTransfer = getSharesByPooledEth(_amount);
```
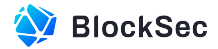

```
383 LtransferShares(_sender, _recipient, _sharesToTransfer);
384 _emitTransferEvents(_sender, _recipient, _amount, _sharesToTransfer);
385 }
```

```
Listing 2.7: stETH.sol
```
**Impact** Users will receive less shares as expected when they close troves that use tokens like stETH as collateral.

**Suggestion** Implement relevant logic to support special collateral tokens such as stETH.

**Feedback** The project party ensures that Rebase-Token will not be used as collateral in subsequent operations.

#### <span id="page-12-0"></span>**2.1.7 Losses of Stakers in Stability Pool due to Flash Loan Liquidation**

**Severity** High

**Status** Fixed in Version 2

**Introduced by** Version 1

**Description** In the contract StabilityPool, the functions provideToSP() and withdrawFromSP() are allowed to be executed in the same transaction. This means that a large amount of WenUSD can be borrowed using a flashloan to first stake  $(p_{\text{providedToSP}}()$  in the StabilityPool, then to liquidate troves to gain collateral rewards distributed to the StabilityPool, and finally unstake (withdrawFromSP()) to repay the flashloan.

```
196 function provideToSP(uint256 _amount) external {
197 require(!WenCore.paused(), "Deposits are paused");
198 require(_amount > 0, "StabilityPool: Amount must be non-zero");
199
200
201 _triggerRewardIssuance();
202
203
204 _accrueDepositorCollateralGain(msg.sender);
205
206
207 uint256 compoundedDeposit = getCompoundedDeposit(msg.sender);
208
209
210 _accrueRewards(msg.sender);
211
212
213 WenUSD.sendToSP(msg.sender, _amount);
214 uint256 newTotalWenUSDDeposits = totalWenUSDDeposits + _amount;
215 totalWenUSDDeposits = newTotalWenUSDDeposits;
216 emit StabilityPoolWenUSDBalanceUpdated(newTotalWenUSDDeposits);
217
218
219 uint256 newDeposit = compoundedDeposit + _amount;
220 accountDeposits[msg.sender] = newDeposit;
221
```
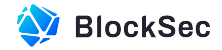

| 222 |                                                  |
|-----|--------------------------------------------------|
| 223 | _updateSnapshots(msg.sender, newDeposit);        |
| 224 | emit UserDepositChanged(msg.sender, newDeposit); |
| 225 |                                                  |

**Listing 2.8:** StabilityPool.sol

```
230 function withdrawFromSP(uint256 _amount) external {
231 uint256 initialDeposit = accountDeposits[msg.sender];
232 require(initialDeposit > 0, "StabilityPool: User must have a non-zero deposit");
233
234
235 _triggerRewardIssuance();
236
237
238 _accrueDepositorCollateralGain(msg.sender);
239
240
241 uint256 compoundedDeposit = getCompoundedDeposit(msg.sender);
242 uint256 debtToWithdraw = WenMath._min(_amount, compoundedDeposit);
243
244
245 _accrueRewards(msg.sender);
246
247
248 if (debtToWithdraw > 0) {
249 WenUSD.returnFromPool(address(this), msg.sender, debtToWithdraw);
250 _decreaseDebt(debtToWithdraw);
251 }
252
253
254 // Update deposit
255 uint256 newDeposit = compoundedDeposit - debtToWithdraw;
256 accountDeposits[msg.sender] = newDeposit;
257
258
259 _updateSnapshots(msg.sender, newDeposit);
260 emit UserDepositChanged(msg.sender, newDeposit);
261 }
```
#### **Listing 2.9:** StabilityPool.sol

**Impact** This could result in losses for users who provide liquidity in the contract StabilityPool over a long time, and decrease their motivation to stake into the contract StabilityPool.

**Suggestion** Add a check in the function withdrawFromSP() to ensure that provideToSP() and withdrawFromSP() cannot be executed in the same block.

#### <span id="page-13-0"></span>**2.1.8 Incorrect Update of System Variable lastCollateralError\_Offset**

**Severity** High **Status** Fixed in Version 2

#### **Introduced by** Version 1

**Description** As mentioned, the protocol supports multiple tokens as collateral, and in the Stability Pool, there are various collateral rewards obtained from liquidations as well. These rewards are distributed based on the amount of WenUSD deposited by the staker. In the reward distribution calculation process, the division before multiplication is intentionally used, resulting in precision loss. This loss of precision will be calculated and recorded in the global variable lastCollateralError\_Offset, which will be redistributed in the next calculation.

The problem arises when this variable is shared among different collateral tokens during reward calculation.

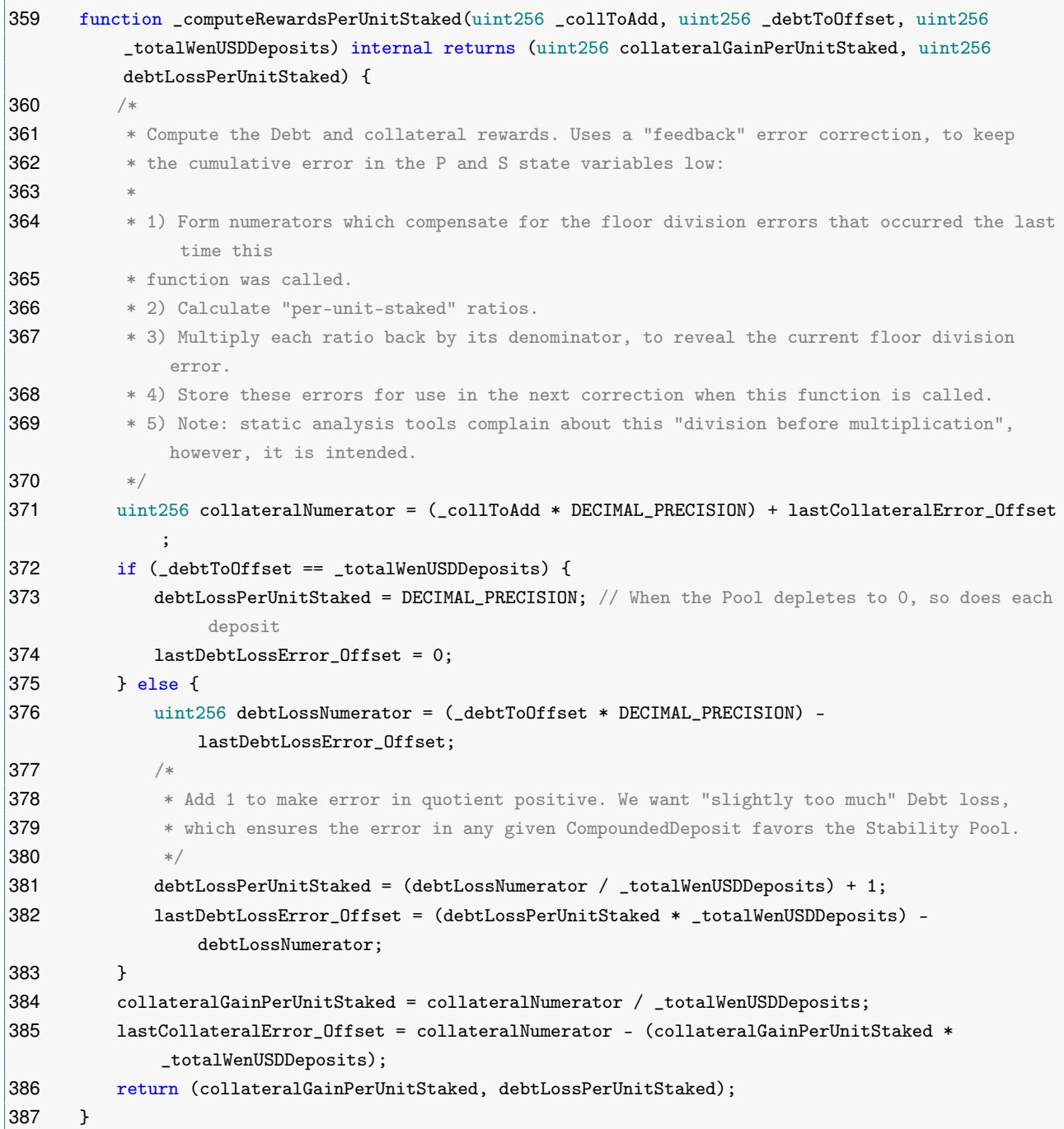

**Listing 2.10:** StabilityPool.sol

**Impact** The rewards distributed to stakers will be allocated incorrectly.

**Suggestion** Implement a proper differentiation and accurate reward allocation mechanism for each collateral token.

#### <span id="page-15-0"></span>**2.1.9 Timely Redistribution of Liquidated Collateral and Debt among Troves**

**Severity** Medium

**Status** Confirmed

**Introduced by** Version 1

**Description** In the implementation of function liquidateTroves(), multiple troves can be liquidated in a single invocation. If the collateral ratio of a liquidated trove is less than minICR, its collateral and debt will be redistributed to other troves.

However, when liquidating troves that meet the criteria (collateralization ratio below  $maxICR$ ), the bad debt from the liquidation is not immediately allocated to those troves. In fact, this will be done at the end of the liquidation process with the function finalizeLiquidation().

Due to the redistribution mechanism, the liquidation of bad debt will inevitably decrease the collateralization ratio of troves with initially higher ratios. In this case, troves that were originally above maxICR can potentially have their collateralization ratios fall below maxICR. In this case, liquidators may miss some  $t_{\text{roves}}$  whose collateralization ratio should fall below  $\text{maxICR}$  during the liquidation process.

```
134 function liquidateTroves(ITroveManager troveManager, uint256 maxTrovesToLiquidate, uint256
         maxICR) external {
135 require(_enabledTroveManagers[troveManager], "TroveManager not approved");
136 IStabilityPool stabilityPoolCached = stabilityPool;
137 troveManager.distributeInterestDebt();
138
139
140 ISortedTroves sortedTrovesCached = ISortedTroves(troveManager.sortedTroves());
141
142
143 LiquidationValues memory singleLiquidation;
144 LiquidationTotals memory totals;
145 TroveManagerValues memory troveManagerValues;
146
147
148 uint256 trovesRemaining = maxTrovesToLiquidate;
149 uint256 troveCount = troveManager.getTroveOwnersCount();
150 troveManagerValues.price = troveManager.fetchPrice();
151 troveManagerValues.sunsetting = troveManager.sunsetting();
152 troveManagerValues.MCR = troveManager.MCR();
153 uint debtInStabPool = stabilityPoolCached.getTotalWenUSDDeposits();
154
155
156 while (trovesRemaining > 0 && troveCount > 1) {
157 address account = sortedTrovesCached.getLast();
158 uint ICR = troveManager.getCurrentICR(account, troveManagerValues.price);
159 if (ICR > maxICR) {
160 // set to 0 to ensure the next if block evaluates false
161 trovesRemaining = 0;
```
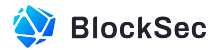

```
162 break;
163 }
164 if (ICR <= _100pct) {
165 singleLiquidation = _liquidateWithoutSP(troveManager, account);
166 _applyLiquidationValuesToTotals(totals, singleLiquidation);
167 } else if (ICR < troveManagerValues.MCR) {
168 singleLiquidation = _liquidateNormalMode(troveManager, account, debtInStabPool,
                 troveManagerValues.sunsetting);
169 debtInStabPool -= singleLiquidation.debtToOffset;
170 _applyLiquidationValuesToTotals(totals, singleLiquidation);
171 } else break; // break if the loop reaches a Trove with ICR >= MCR
172 unchecked {
173 --trovesRemaining;
174 -- troveCount;
175 }
176 }
177 if (trovesRemaining > 0 && troveCount > 1) {
178 (uint entireSystemColl, uint entireSystemDebt) = borrowerOperations.
              getGlobalSystemBalances();
179 entireSystemColl -= totals.totalCollToSendToSP * troveManagerValues.price;
180 entireSystemDebt -= totals.totalDebtToOffset;
181 address nextAccount = sortedTrovesCached.getLast();
182 ITroveManager _troveManager = troveManager; //stack too deep workaround
183 while (trovesRemaining > 0 && troveCount > 1) {
184 uint ICR = troveManager.getCurrentICR(nextAccount, troveManagerValues.price);
185 if (ICR > maxICR) break;
186 unchecked {
187 -- trovesRemaining;
188 }
189 address account = nextAccount;
190 nextAccount = sortedTrovesCached.getPrev(account);
191
192
193 uint256 TCR = WenMath._computeCR(entireSystemColl, entireSystemDebt);
194 if (TCR >= CCR || ICR >= TCR) break;
195
196
197 singleLiquidation = _tryLiquidateWithCap(_troveManager, account, debtInStabPool,
                 troveManagerValues.MCR, troveManagerValues.price);
198 if (singleLiquidation.debtToOffset == 0) continue;
199 debtInStabPool -= singleLiquidation.debtToOffset;
200 entireSystemColl -= (singleLiquidation.collToSendToSP + singleLiquidation.
                 collSurplus) * troveManagerValues.price;
201 entireSystemDebt -= singleLiquidation.debtToOffset;
202 _applyLiquidationValuesToTotals(totals, singleLiquidation);
203 unchecked {
204 -- troveCount:
205 }
206 }
|207 \t)208
209
210 require(totals.totalDebtInSequence > 0, "nothing to liquidate");
```
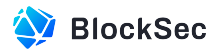

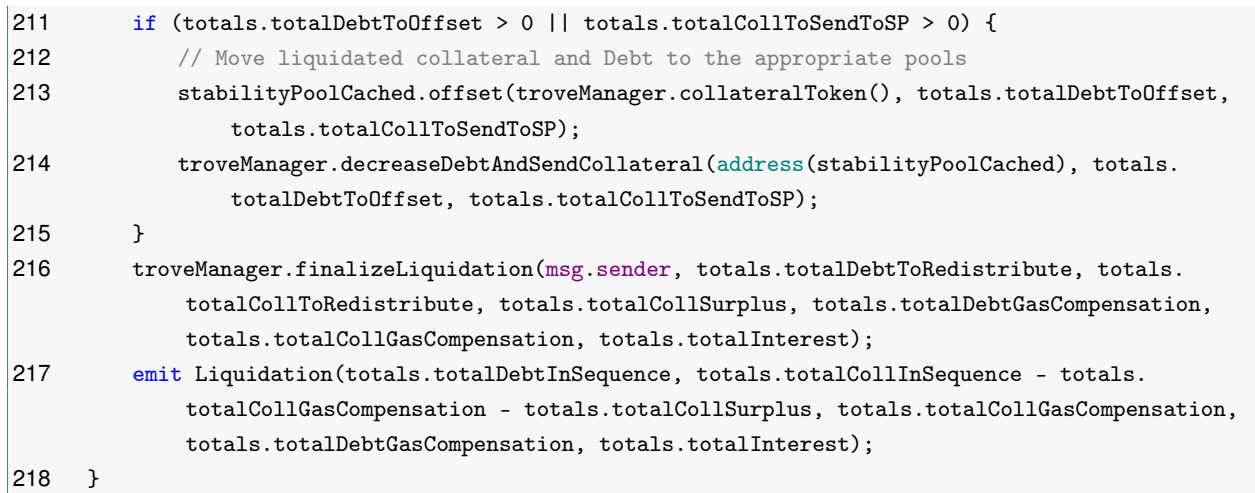

**Listing 2.11:** LiquidateManager.sol

```
223 function batchLiquidateTroves(ITroveManager troveManager, address[] memory _troveArray) public
          {
224 require(_enabledTroveManagers[troveManager], "TroveManager not approved");
225 require(_troveArray.length != 0, "TroveManager: Calldata address array must not be empty");
226 troveManager.distributeInterestDebt();
227
228
229 LiquidationValues memory singleLiquidation;
230 LiquidationTotals memory totals;
231 TroveManagerValues memory troveManagerValues;
232
233
234 IStabilityPool stabilityPoolCached = stabilityPool;
235 uint debtInStabPool = stabilityPoolCached.getTotalWenUSDDeposits();
236 troveManagerValues.price = troveManager.fetchPrice();
237 troveManagerValues.sunsetting = troveManager.sunsetting();
238 troveManagerValues.MCR = troveManager.MCR();
239 uint troveCount = troveManager.getTroveOwnersCount();
240 uint length = _troveArray.length;
241 uint troveIter;
242 while (troveIter < length && troveCount > 1) {
243 // first iteration round, when all liquidated troves have ICR < MCR we do not need to
                track TCR
244 address account = _troveArray[troveIter];
245
246
247 // closed / non-existent troves return an ICR of type(uint).max and are ignored
248 uint ICR = troveManager.getCurrentICR(account, troveManagerValues.price);
249 if (ICR <= _100pct) {
250 singleLiquidation = _liquidateWithoutSP(troveManager, account);
251 } else if (ICR < troveManagerValues.MCR) {
252 singleLiquidation = _liquidateNormalMode(troveManager, account, debtInStabPool,
                   troveManagerValues.sunsetting);
253 debtInStabPool -= singleLiquidation.debtToOffset;
254 } else {
255 \frac{1}{255} // As soon as we find a trove with ICR >= MCR we need to start tracking the global
```
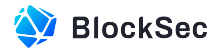

```
TCR with the next loop
256 break;
257 }
258 _applyLiquidationValuesToTotals(totals, singleLiquidation);
259 unchecked {
260 ++troveIter;
261 -- troveCount;
262 }
263 }
264
265
266 if (troveIter < length && troveCount > 1) {
267 // second iteration round, if we receive a trove with ICR > MCR and need to track TCR
268 (uint256 entireSystemColl, uint256 entireSystemDebt) = borrowerOperations.
              getGlobalSystemBalances();
269 entireSystemColl -= totals.totalCollToSendToSP * troveManagerValues.price;
270 entireSystemDebt -= totals.totalDebtToOffset;
271 while (troveIter < length && troveCount > 1) {
272 address account = _troveArray[troveIter];
273 uint ICR = troveManager.getCurrentICR(account, troveManagerValues.price);
274 unchecked {
275 ++troveIter;
276 }
277 if (ICR <= _100pct) {
278 singleLiquidation = _liquidateWithoutSP(troveManager, account);
279 } else if (ICR < troveManagerValues.MCR) {
280 singleLiquidation = _liquidateNormalMode(troveManager, account, debtInStabPool,
                    troveManagerValues.sunsetting);
281 } else {
282 uint256 TCR = WenMath._computeCR(entireSystemColl, entireSystemDebt);
283 if (TCR >= CCR || ICR >= TCR) continue;
284 singleLiquidation = _tryLiquidateWithCap(troveManager, account, debtInStabPool,
                    troveManagerValues.MCR, troveManagerValues.price);
285 if (singleLiquidation.debtToOffset == 0) continue;
286 }
287
288
289 debtInStabPool -= singleLiquidation.debtToOffset;
290 entireSystemColl -= (singleLiquidation.collToSendToSP + singleLiquidation.
                 collSurplus) * troveManagerValues.price;
291 entireSystemDebt -= singleLiquidation.debtToOffset;
292 _applyLiquidationValuesToTotals(totals, singleLiquidation);
293 unchecked {
294 -- troveCount;
295 }
296 }
297 }
298
299
300 require(totals.totalDebtInSequence > 0, "TroveManager: nothing to liquidate");
301
302
303 if (totals.totalDebtToOffset > 0 || totals.totalCollToSendToSP > 0) {
```
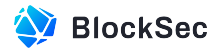

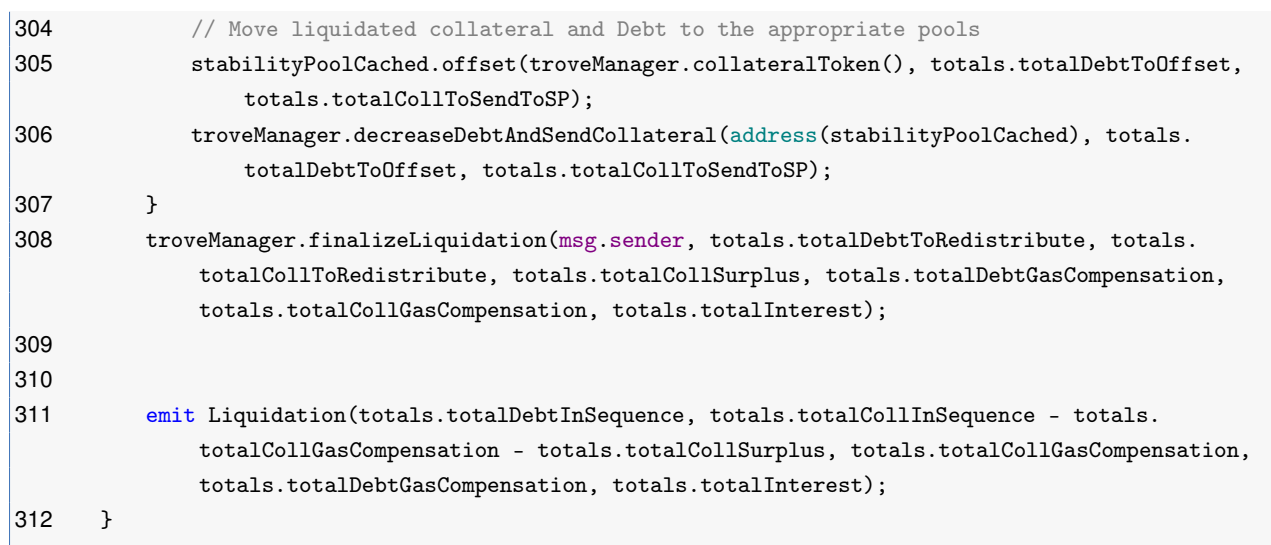

**Listing 2.12:** LiquidateManager.sol

**Impact** Liquidators may receive less profit than expected while liquidating multiple troves via the function liquidateTroves().

<span id="page-19-0"></span>**Suggestion** Timely updates of collateralization ratio of relevant troves during liquidation.

## **2.1.10 Potential Centralization Issues**

**Severity** Medium

**Status** Confirmed

**Introduced by** Version 1

**Description** The protocol has potential centralization problems, the owner has privilege to conduct sensitive operations like minting WEN or esWEN to any accounts.

If the owner's private key is lost or maliciously exploited, it could lead to losses for the entire protocol.

```
145 function mint(address account, uint256 amount) external onlyOwner {
146 require(totalSupply() + esWen.totalSupply() + amount <= MaxCap, "Wen: exceeds MaxCap");
147 _mint(account, amount);
148 }
149 function mintesWen(address account, uint256 amount) external onlyOwner {
150 require(totalSupply() + esWen.totalSupply() + amount <= MaxCap, "Wen: exceeds MaxCap");
151 esWen.mint(account, amount);
152 }
```
#### **Listing 2.13:** TroveManager.sol

**Impact** If the owner's private key is lost or maliciously exploited, it will cause significant losses to the protocol.

**Suggestion** Safeguard the owner's private key, and remove unnecessary interfaces (e.g., mint, mintesWen) in contract Wen.

<span id="page-19-1"></span>**Feedback** esWen's incentives will be distributed in batches, and the time and quantity of each distribution need to be determined based on the actual situation of future operations.Therefore, it is necessary to introduce this interface to control the minting of esWen.

#### **2.1.11 The Last Trove with Bad Debt can Influence the TCR**

**Severity** Medium

**Status** Fixed in Version 2

#### **Introduced by** Version 1

**Description** During the sunsetting of the troveManager, the liquidation process cannot liquidate all the troves and the function redeemCollateral() does not support the redemption of collateral from troves with bad debt. In this case, if the trove with bad debt is the last active one, unless the owner of the trove actively closes it, the entire system debt cannot be zero. This can prohibit the sunsetting troveManager being removed, which further influences the TCR.

```
134 function liquidateTroves(
135 ITroveManager troveManager,
136 uint256 maxTrovesToLiquidate,
137 uint256 maxICR
138 ) external {
139 require(
140 _enabledTroveManagers[troveManager],
141 "TroveManager not approved"
142 );
143 IStabilityPool stabilityPoolCached = stabilityPool;
144 troveManager.updateBalances();
145 ISortedTroves sortedTrovesCached = ISortedTroves(
146 troveManager.sortedTroves()
147 );
148 LiquidationValues memory singleLiquidation;
149 LiquidationTotals memory totals;
150 TroveManagerValues memory troveManagerValues;
151 uint256 trovesRemaining = maxTrovesToLiquidate;
152 uint256 troveCount = troveManager.getTroveOwnersCount();
153 troveManagerValues.price = troveManager.fetchPrice();
154 troveManagerValues.sunsetting = troveManager.sunsetting();
155 troveManagerValues.MCR = troveManager.MCR();
156 uint debtInStabPool = stabilityPoolCached.getTotalDebtTokenDeposits();
157 while (trovesRemaining > 0 && troveCount > 1) {
158 address account = sortedTrovesCached.getLast();
159 uint ICR = troveManager.getCurrentICR(
160 account,
161 troveManagerValues.price
162 );
163 if (ICR > maxICR) {
164 // set to 0 to ensure the next if block evaluates false
165 trovesRemaining = 0;
166 break;
167 }
168 if (ICR <= _100pct) {
169 singleLiquidation = _liquidateWithoutSP(troveManager, account);
170 _applyLiquidationValuesToTotals(totals, singleLiquidation);
171 } else if (ICR < troveManagerValues.MCR) {
172 singleLiquidation = _liquidateNormalMode(
173 troveManager,
```
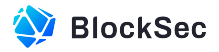

```
174 account,
175 debtInStabPool,
176 troveManagerValues.sunsetting
177 );
178 debtInStabPool -= singleLiquidation.debtToOffset;
179 _applyLiquidationValuesToTotals(totals, singleLiquidation);
180 } else break; // break if the loop reaches a Trove with ICR >= MCR
181 unchecked {
182 -- trovesRemaining;
183 --troveCount;
184 }
185 }
186 if (
187 trovesRemaining > 0 &&
188 !troveManagerValues.sunsetting &&
189 troveCount > 1
190 ) {
191 (uint entireSystemColl, uint entireSystemDebt) = borrowerOperations
192 .getGlobalSystemBalances();
193 entireSystemColl -=
194 totals.totalCollToSendToSP *
195 troveManagerValues.price;
196 entireSystemDebt -= totals.totalDebtToOffset;
197 address nextAccount = sortedTrovesCached.getLast();
198 ITroveManager _troveManager = troveManager; //stack too deep workaround
199 while (trovesRemaining > 0 && troveCount > 1) {
200 uint ICR = troveManager.getCurrentICR(
201 nextAccount,
202 troveManagerValues.price
203 );
204 if (ICR > maxICR) break;
205 unchecked {
206 -- trovesRemaining;
207 }
208 address account = nextAccount;
209 nextAccount = sortedTrovesCached.getPrev(account);
210 uint256 TCR = ListaMath._computeCR(
211 entireSystemColl,
212 entireSystemDebt
213 );
214 if (TCR \geq CCR | | TCR \geq TCR) break;
215 singleLiquidation = _tryLiquidateWithCap(
216 black Leading Leading Line Manager,
217 account,
218 debtInStabPool,
219 troveManagerValues.MCR,
220 troveManagerValues.price
221 );
222 if (singleLiquidation.debtToOffset == 0) continue;
223 debtInStabPool -= singleLiquidation.debtToOffset;
224 entireSystemColl -=
225 (singleLiquidation.collToSendToSP +
226 singleLiquidation.collSurplus) *
```
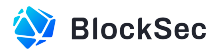

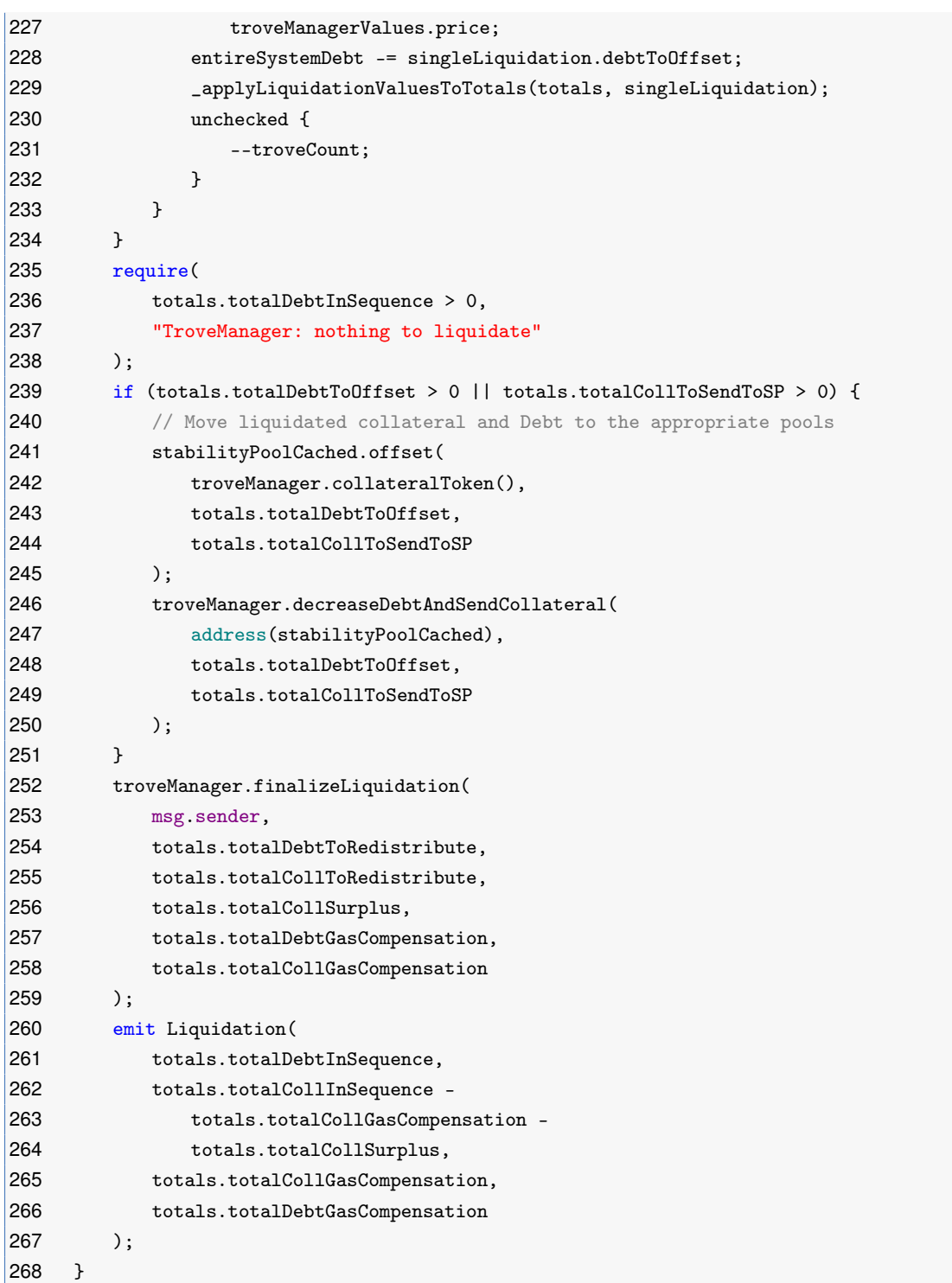

**Listing 2.14:** LiquidateManager.sol

I

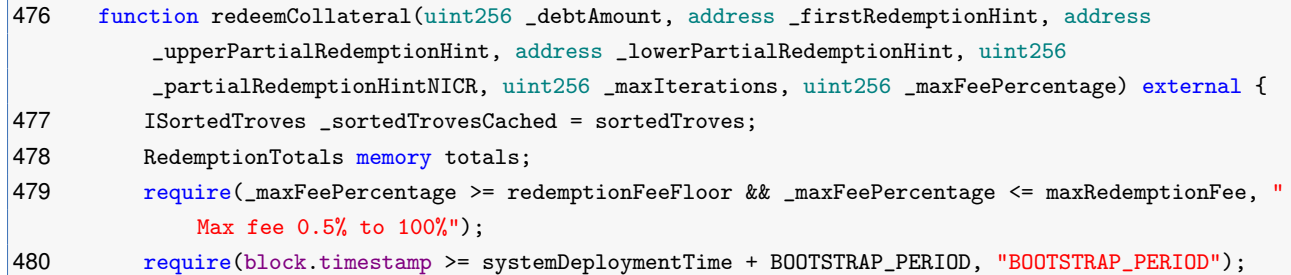

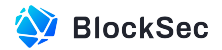

```
481 __distributeInterestDebt();
482 totals.price = fetchPrice();
483 uint256 _MCR = MCR;
484 require(IBorrowerOperations(borrowerOperationsAddress).getTCR() >= _MCR, "Cannot redeem
             when TCR < MCR');
485 require(_debtAmount > 0, "Amount must be greater than zero");
486 require(WenUSD.balanceOf(msg.sender) >= _debtAmount, "Insufficient balance");
487 totals.totalDebtSupplyAtStart = getGlobalSystemDebt();
488 totals.remainingDebt = _debtAmount;
489 address currentBorrower;
490 if (_isValidFirstRedemptionHint(_sortedTrovesCached, _firstRedemptionHint, totals.price,
             _MCR)) {
491 currentBorrower = _firstRedemptionHint;
492 } else {
493 currentBorrower = _sortedTrovesCached.getLast();
494 // Find the first trove with ICR >= MCR
495 while (currentBorrower != address(0) && getRedemptionICR(currentBorrower, totals.price)
                 \leq MCR) \{496 currentBorrower = _sortedTrovesCached.getPrev(currentBorrower);
497 }
498 }
499 // Loop through the Troves starting from the one with lowest collateral ratio until _amount
              of debt is exchanged for collateral
500 if (_maxIterations == 0) {
501 _maxIterations = type(uint256).max;
502 }
503 while (currentBorrower != address(0) && totals.remainingDebt > 0 && _maxIterations > 0) {
504 maxIterations--:
505 // Save the address of the Trove preceding the current one, before potentially
                modifying the list
506 address nextUserToCheck = _sortedTrovesCached.getPrev(currentBorrower);
507 _applyPendingRewards(currentBorrower);
508 SingleRedemptionValues memory singleRedemption = _redeemCollateralFromTrove(
                _sortedTrovesCached, currentBorrower, totals.remainingDebt, totals.price,
                _upperPartialRedemptionHint, _lowerPartialRedemptionHint,
                _partialRedemptionHintNICR);
509 if (singleRedemption.cancelledPartial) break; // Partial redemption was cancelled (out-
                of-date hint, or new net debt < minimum), therefore we could not redeem from the
                last Trove
510 totals.totalDebtToRedeem = totals.totalDebtToRedeem + singleRedemption.debtLot;
511 totals.totalCollateralDrawn = totals.totalCollateralDrawn + singleRedemption.
                collateralLot;
512 totals.totalInterest = totals.totalInterest + singleRedemption.interestLot;
513 totals.remainingDebt = totals.remainingDebt - singleRedemption.debtLot;
514 currentBorrower = nextUserToCheck;
515 }
516 require(totals.totalCollateralDrawn > 0, "Unable to redeem any amount");
517 // Decay the baseRate due to time passed, and then increase it according to the size of
             this redemption.
518 // Use the saved total debt supply value, from before it was reduced by the redemption.
519 _updateBaseRateFromRedemption(totals.totalCollateralDrawn, totals.price, totals.
             totalDebtSupplyAtStart);
520 // Calculate the collateral fee
```
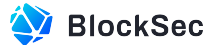

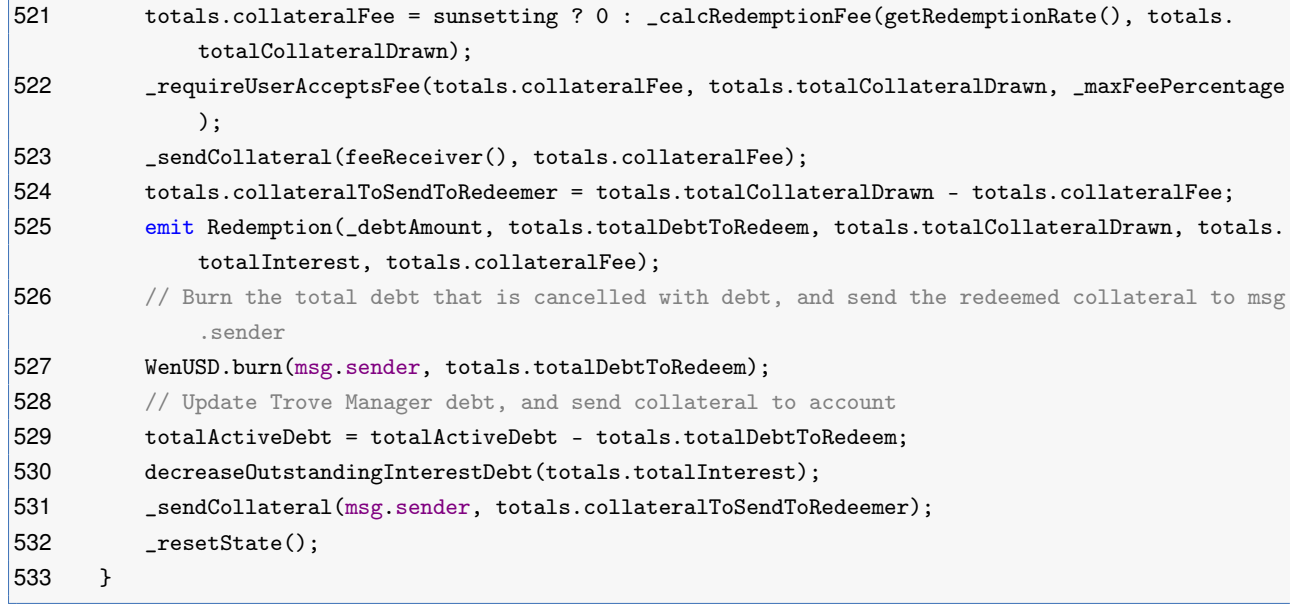

## **Listing 2.15:** TroveManager.sol

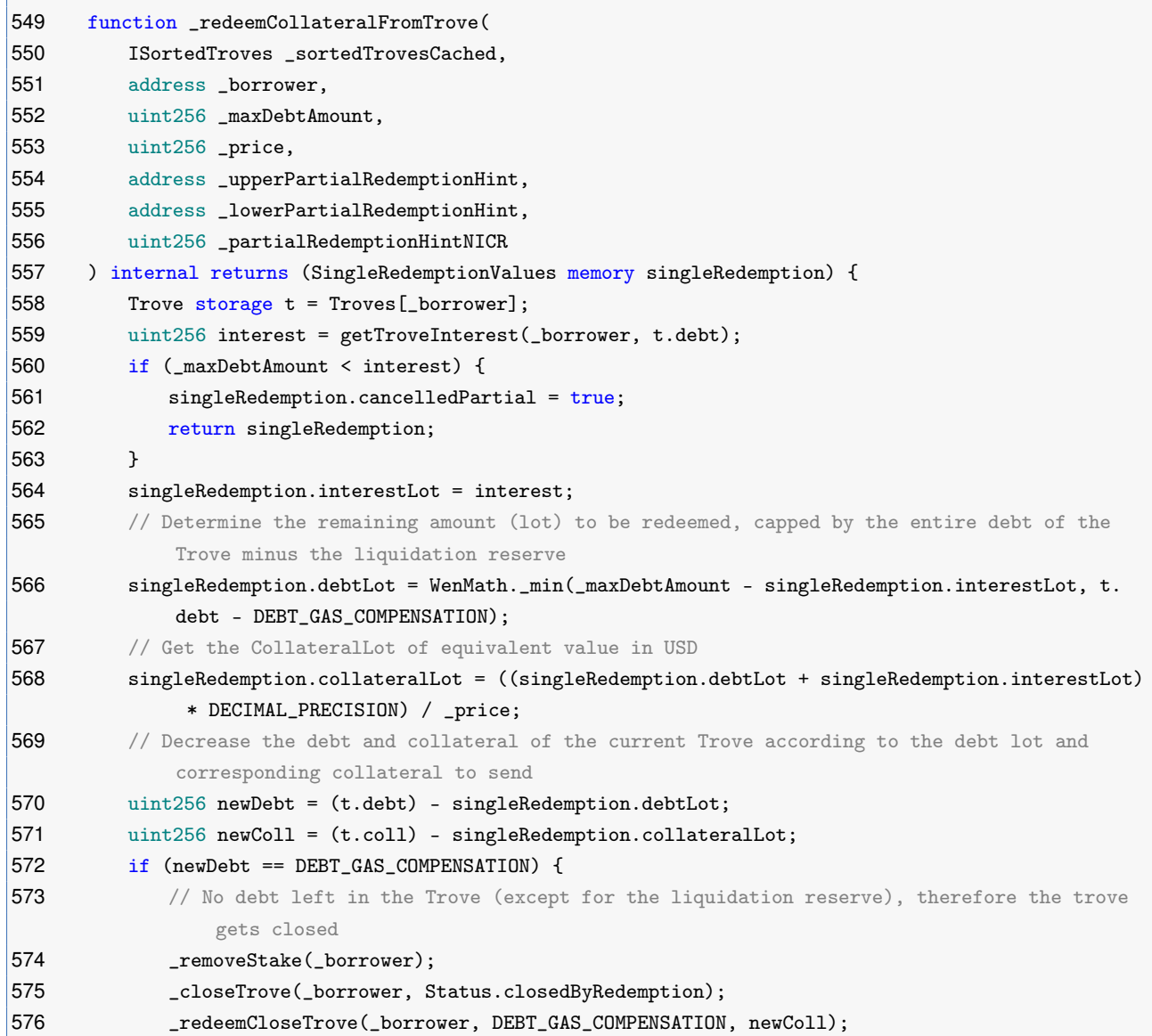

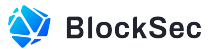

```
577 emit TroveUpdated(_borrower, 0, 0, 0, TroveManagerOperation.redeemCollateral);
578 } else {
579 uint256 newNICR = WenMath._computeNominalCR(newColl, newDebt);
580 /*
581 * If the provided hint is out of date, we bail since trying to reinsert without a good
                hint will almost
582 * certainly result in running out of gas.
583 *
584 * If the resultant net debt of the partial is less than the minimum, net debt we bail.
585 */
586 {
587 // We check if the ICR hint is reasonable up to date, with continuous interest
                  there might be slight differences (<1bps)
588 uint256 icrError = _partialRedemptionHintNICR > newNICR ?
                  _partialRedemptionHintNICR - newNICR : newNICR - _partialRedemptionHintNICR;
589 if (icrError > 5e14 || _getNetDebt(newDebt) < IBorrowerOperations(
                  borrowerOperationsAddress).minNetDebt()) {
590 singleRedemption.cancelledPartial = true;
591 return singleRedemption;
592 }
593 }
594 _sortedTrovesCached.reInsert(_borrower, newNICR, _upperPartialRedemptionHint,
               _lowerPartialRedemptionHint);
595 t.debt = newDebt;
596 t.coll = newColl;
597 _updateStakeAndTotalStakes(t);
598 _updateTroveRewardSnapshots(_borrower);
599 emit TroveUpdated(_borrower, newDebt, newColl, t.stake, TroveManagerOperation.
               redeemCollateral);
600 }
601 return singleRedemption;
602 }
```
#### **Listing 2.16:** TroveManager.sol

**Impact** Troves that cannot be closed and remain as bad debt will accumulate debt interests over time. This accumulation of debt interests can indeed have an impact on the system's Total Collateralization Ratio (TCR).

<span id="page-25-0"></span>**Suggestion** Implement corresponding logic for the admin to handle the last bad debt trove.

## **2.1.12 Potential Revert in Batch Liquidation of Troves**

**Severity** Medium

**Status** Fixed in Version 2

**Introduced by** Version 1

**Description** During the liquidation process, if a trove's ICR is above MCR, the protocol will try to use the liquidity from the StabilityPool for the liquidation, and the collateral rewards obtained from the liquidation will be sent to the StabilityPool, rewarding the liquidity providers. If one collateral is sunsetting, the indexByCollateral[collateral] will be set to 0, which disables the liquidity in the StabilityPool from being used in the liquidation process.

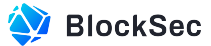

In this case, when the protocol is in Recovery Mode and the specified collateral is sunsetting, if a user tries to liquidate a batch of troves , including a trove whose ICR is between MCR and CCR, it will revert. In this case, the troves whose ICR is lower than MCR can not be liquidated, which is not friendly for liquidators.

```
223 function batchLiquidateTroves(ITroveManager troveManager, address[] memory _troveArray) public
         {
224 ......
225 while (troveIter < length && troveCount > 1) {
226 // first iteration round, when all liquidated troves have ICR < MCR we do not need to
               track TCR
227 address account = _troveArray[troveIter];
228
229
230 // closed / non-existent troves return an ICR of type(uint).max and are ignored
231 uint ICR = troveManager.getCurrentICR(account, troveManagerValues.price);
232 if (ICR <= _100pct) {
233 singleLiquidation = _liquidateWithoutSP(troveManager, account);
234 } else if (ICR < troveManagerValues.MCR) {
235 singleLiquidation = _liquidateNormalMode(troveManager, account, debtInStabPool,
                  troveManagerValues.sunsetting);
236 debtInStabPool -= singleLiquidation.debtToOffset;
237 } else {
238 \frac{1}{288} // As soon as we find a trove with ICR >= MCR we need to start tracking the global
                  TCR with the next loop
239 break;
240 }
241 _applyLiquidationValuesToTotals(totals, singleLiquidation);
242 unchecked {
243 ++troveIter;
244 --troveCount:
245 }
246 }
247
248
249 if (troveIter < length && troveCount > 1) {
250 // second iteration round, if we receive a trove with ICR > MCR and need to track TCR
251 (uint256 entireSystemColl, uint256 entireSystemDebt) = borrowerOperations.
               getGlobalSystemBalances();
252 entireSystemColl -= totals.totalCollToSendToSP * troveManagerValues.price;
253 entireSystemDebt -= totals.totalDebtToOffset;
254 while (troveIter < length && troveCount > 1) {
255 address account = _troveArray[troveIter];
256 uint ICR = troveManager.getCurrentICR(account, troveManagerValues.price);
257 unchecked {
258 ++troveIter;
259 }
260 if (ICR <= _100pct) {
261 singleLiquidation = _liquidateWithoutSP(troveManager, account);
262 } else if (ICR < troveManagerValues.MCR) {
263 singleLiquidation = _liquidateNormalMode(troveManager, account, debtInStabPool,
                     troveManagerValues.sunsetting);
264 } else {
265 uint256 TCR = WenMath._computeCR(entireSystemColl, entireSystemDebt);
```
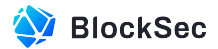

```
266 if (TCR >= CCR || ICR >= TCR) continue;
267 singleLiquidation = _tryLiquidateWithCap(troveManager, account, debtInStabPool,
                      troveManagerValues.MCR, troveManagerValues.price);
268 if (singleLiquidation.debtToOffset == 0) continue;
269 }
270
271
272 debtInStabPool -= singleLiquidation.debtToOffset;
273 entireSystemColl -= (singleLiquidation.collToSendToSP + singleLiquidation.
                   collSurplus) * troveManagerValues.price;
274 entireSystemDebt -= singleLiquidation.debtToOffset;
275 _applyLiquidationValuesToTotals(totals, singleLiquidation);
276 unchecked {
277 -- troveCount;
278 }
279 }
280 }
281
282
283 require(totals.totalDebtInSequence > 0, "TroveManager: nothing to liquidate");
284
285
286 if (totals.totalDebtToOffset > 0 || totals.totalCollToSendToSP > 0) {
287 // Move liquidated collateral and Debt to the appropriate pools
288 stabilityPoolCached.offset(troveManager.collateralToken(), totals.totalDebtToOffset,
                totals.totalCollToSendToSP);
289 troveManager.decreaseDebtAndSendCollateral(address(stabilityPoolCached), totals.
                totalDebtToOffset, totals.totalCollToSendToSP);
290 }
291 troveManager.finalizeLiquidation(msg.sender, totals.totalDebtToRedistribute, totals.
             totalCollToRedistribute, totals.totalCollSurplus, totals.totalDebtGasCompensation,
             totals.totalCollGasCompensation, totals.totalInterest);
299
293
294 emit Liquidation(totals.totalDebtInSequence, totals.totalCollInSequence - totals.
             totalCollGasCompensation - totals.totalCollSurplus, totals.totalCollGasCompensation,
             totals.totalDebtGasCompensation, totals.totalInterest);
295 }
296 function offset(IERC20 collateral, uint256 _debtToOffset, uint256 _collToAdd) external virtual
           {
297 _offset(collateral, _debtToOffset, _collToAdd);
298 }
299
300
301 function _offset(IERC20 collateral, uint256 _debtToOffset, uint256 _collToAdd) internal {
302 require(msg.sender == liquidationManager, "StabilityPool: Caller is not Liquidation Manager
             ");
303 uint256 idx = indexByCollateral[collateral];
304 idx -= 1;
305
306
307 uint256 totalDebt = totalWenUSDDeposits; // cached to save an SLOAD
308 if (totalDebt == 0 || _debtToOffset == 0) {
```
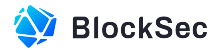

![](_page_28_Picture_389.jpeg)

## **Listing 2.17:** LiquidationManager.sol

![](_page_28_Picture_390.jpeg)

![](_page_29_Picture_0.jpeg)

 $|251 \t3$ 

## **Listing 2.18:** StabilityPool.sol

![](_page_29_Picture_507.jpeg)

![](_page_29_Picture_508.jpeg)

![](_page_29_Picture_509.jpeg)

![](_page_30_Picture_0.jpeg)

```
171 entireSystemColl -= totals.totalCollToSendToSP * troveManagerValues.price;
172 entireSystemDebt -= totals.totalDebtToOffset;
173 address nextAccount = sortedTrovesCached.getLast();
174 ITroveManager _troveManager = troveManager; //stack too deep workaround
175 while (trovesRemaining > 0 && troveCount > 1) {
176 uint ICR = troveManager.getCurrentICR(nextAccount, troveManagerValues.price);
177 if (ICR > maxICR) break;
178 unchecked {
179 -- trovesRemaining;
180 }
181 address account = nextAccount;
182 nextAccount = sortedTrovesCached.getPrev(account);
183 uint256 TCR = WenMath._computeCR(entireSystemColl, entireSystemDebt);
184 if (TCR >= CCR || ICR >= TCR) break;
185 singleLiquidation = _tryLiquidateWithCap(_troveManager, account, debtInStabPool,
                  troveManagerValues.MCR, troveManagerValues.price);
186 if (singleLiquidation.debtToOffset == 0) continue;
187 debtInStabPool -= singleLiquidation.debtToOffset;
188 entireSystemColl -= (singleLiquidation.collToSendToSP + singleLiquidation.
                  collSurplus) * troveManagerValues.price;
189 entireSystemDebt -= singleLiquidation.debtToOffset;
190 _applyLiquidationValuesToTotals(totals, singleLiquidation);
191 unchecked {
192 -- troveCount;
193 }
194 }
195 }
196 require(totals.totalDebtInSequence > 0, "nothing to liquidate");
197 if (totals.totalDebtToOffset > 0 || totals.totalCollToSendToSP > 0) {
198 // Move liquidated collateral and Debt to the appropriate pools
199 stabilityPoolCached.offset(troveManager.collateralToken(), totals.totalDebtToOffset,
               totals.totalCollToSendToSP);
200 troveManager.decreaseDebtAndSendCollateral(address(stabilityPoolCached), totals.
               totalDebtToOffset, totals.totalCollToSendToSP);
201 }
202 troveManager.finalizeLiquidation(msg.sender, totals.totalDebtToRedistribute, totals.
            totalCollToRedistribute, totals.totalCollSurplus, totals.totalDebtGasCompensation,
            totals.totalCollGasCompensation, totals.totalInterest);
203 emit Liquidation(totals.totalDebtInSequence, totals.totalCollInSequence - totals.
            totalCollGasCompensation - totals.totalCollSurplus, totals.totalCollGasCompensation,
            totals.totalDebtGasCompensation, totals.totalInterest);
204 }
```
**Listing 2.20:** LiquidationManager.sol

**Impact** When liquidating a batch of troves, if it contains a trove whose ICR is higher than MCR but less than CCR, the whole liquidation process will revert.

<span id="page-30-0"></span>**Suggestion** When the protocol is in Recovery Mode and the specified collateral is sunsetting, skip the liquidation for troves whose **ICR** is between MCR and CCR.

#### **2.1.13 Incorrect Rounding Direction in shareBurnt()**

**Severity** Medium **Status** Confirmed

#### **Introduced by** Version 1

**Description** In the StakeBoost contract, the function shareBurnt() calculates the number of shares to be burned based on the input parameter amount. The default downward rounding in division calculations will cause precision loss, which in fact burns less shares of the user.

```
72 function shareBurnt(address user, uint256 id, uint256 amount, uint256 stakes) public view
        returns (uint256) {
73 if (stakes == 0)
74 {
75 return 0;
76 }
77 return (amount * shareOf(user, id)) / stakes;
78 }
```
#### **Listing 2.21:** StakingBoost.sol

**Impact** The precision loss caused by rounding down could result in users burning less shares, resulting in losses for the protocol.

<span id="page-31-0"></span>**Suggestion** Use upward rounding in the function shareBurnt().

#### **2.1.14 Lack of Check in Function setMaxSystemDebt()**

#### **Severity** Medium

**Status** Fixed in Version 2

#### **Introduced by** Version 1

**Description** In the TroveManager contract, the function setMaxSystemDebt() is used to set maximum system debt in a single TroveManager pool. However, there is no check to ensure the newly updated maxSystemDebt is lower than the current accumulated debt.

```
184 function setMaxSystemDebt(uint256 _maxSystemDebt) external onlyOwner {
185 maxSystemDebt = _maxSystemDebt;
186 }
```
#### **Listing 2.22:** TroveManager.sol

**Impact** The contract may suffer a denial of service problem.

<span id="page-31-1"></span>**Suggestion** Add a check to ensure maxSystemDebt is larger than current total debt.

#### **2.1.15 Conflicts of Updating rewardEndTime During Initialization of LPStakingPool**

**Severity** Low **Status** Confirmed **Introduced by** Version 1

![](_page_32_Picture_0.jpeg)

**Description** In the contract of LPStakingPool, global variable rewardEndTime can either be updated by internal function updatePool() or by privileged function setRewardEndTime(). However, the function setRewardEndTime() will invoke the updatePool() during the execution, which is inconsistent for the update of rewardEndTime.

```
48 function setRewardEndTime(uint256 _rewardEndTime) external onlyOwner {
49 updatePool();
50 require(rewardEndTime > block.timestamp, "invalid rewardEndTime");
51 rewardEndTime = _rewardEndTime;
52 emit RewardEndTimeUpdated(_rewardEndTime);
53 }
54 function updatePool() internal {
55 if (lastUpdateTime == 0) {
56 lastUpdateTime = block.timestamp;
57 rewardEndTime = block.timestamp + duration;
58 }
59 if (totalShares() == 0) {
60 return;
61 }
62 if (lastTimeRewardApplicable() == lastUpdateTime) {
63 return;
64 }
65 if (lastTimeRewardApplicable() > lastUpdateTime) {
66 uint256 pending = (lastTimeRewardApplicable() - lastUpdateTime) * rewardPerSec;
67 accRewardPerShare += pending * PRECISION / totalShares();
68 lastUpdateTime = lastTimeRewardApplicable();
69 }
70 }
```
#### **Listing 2.23:** LPStakingPool.sol

**Impact** Conflicts may arise when updating the rewardEndTime during the initialization of the LPStakingPool. **Suggestion** Add a check to ensure the consistency of rewardEndTime between updatePool() and setRewardEndTime().

#### <span id="page-32-0"></span>**2.1.16 Inappropriate Parameter Settings in initLockSettings**

**Severity** High

**Status** Fixed in Version 2

**Introduced by** Version 1

**Description** In the contract of StakingBoost, the internal function initLockSettings() will be invoked during the initialization process. However, the settings for these lock times are not consistent with the documentation.

![](_page_32_Picture_381.jpeg)

![](_page_33_Picture_0.jpeg)

32 }

#### **Listing 2.24:** StakingBoost.sol

**Impact** The locking period is too short in the time unit of seconds, which is against the design of the documentation.

<span id="page-33-0"></span>**Suggestion** Change the time unit from seconds to days.

#### **2.1.17 Lack of Check in Function setMCR()**

**Severity** Medium

**Status** Fixed in Version 2

**Introduced by** Version 1

**Description** In the TroveManager contract, the function setMCR() is used to set Minimum Collateral Ratio for individual troves (MCR). However, there is no check to ensure the newly updated MCR is lower than Critical System Collateral Ratio (CCR) and larger than 110%.

```
180 function setMCR(uint256 _MCR) external onlyOwner {
181 MCR = MCR;
182 }
```
**Listing 2.25:** TroveManager.sol

**Impact** The contract may disobey the design purpose, which allows users to liquidate troves that are not supposed to be liquidated.

<span id="page-33-1"></span>**Suggestion** Implement the checks mentioned above.

### **2.1.18 Incorrect Calculation of Debt Interest**

**Severity** High

**Status** Fixed in Version 2

**Introduced by** Version 1

**Description** In the contract TroveManager, any user can assist a specified borrower in repaying interest through the function repayInterestDebt(). This function retrieves the borrower's debt, followed by invoking the internal function \_repayInterest(). Within function \_repayInterest(), the function getTroveInterest() calculates interest based on the \_account's rewardSnapshots and the borrower's debt, where \_account can be different from the borrower.

```
832 function repayInterestDebt(address _borrower) external {
833 __distributeInterestDebt();
834 _applyPendingRewards(_borrower);
835 (uint256 debt, , , ) = getEntireDebtAndColl(_borrower);
836 _repayInterest(msg.sender, _borrower, debt);
837 +
```
**Listing 2.26:** TroveManager.sol

![](_page_34_Picture_0.jpeg)

```
837 function _repayInterest(address _account, address _borrower, uint256 _debt) internal {
838 uint256 interest = getTroveInterest(_account, _debt);
839 if (WenUSD.balanceOf(_account) >= interest) {
840 WenUSD.burn(_account, interest);
841 } else {
842 totalActiveDebt += interest;
843 Troves[_borrower].debt += interest;
844 }
845 decreaseOutstandingInterestDebt(interest);
846 _updateTroveRewardSnapshots(_borrower);
847 emit InsterstPaid(_account, _borrower, interest);
848 }
```
**Listing 2.27:** TroveManager.sol

![](_page_34_Picture_325.jpeg)

**Listing 2.28:** TroveManager.sol

**Impact** The calculation of interest is incorrect.

<span id="page-34-0"></span>**Suggestion** In the function getTroveInterest(), replace parameter \_account with the parameter \_borrower.

## **2.2 Additional Recommendation**

#### <span id="page-34-1"></span>**2.2.1 Incorrect Function Name**

**Status** Fixed in Version 2

**Introduced by** Version 1

**Description** In the contract TroveManager, the function repayInterestDetb() is named with a spelling error. It should be 'Debt', instead of 'Detb'.

![](_page_34_Picture_326.jpeg)

**Listing 2.29:** TroveManager.sol

<span id="page-34-2"></span>**Suggestion I** The function name should be changed to repayInterestDebt.

#### **2.2.2 Inconsistency between Implementation and Comments**

```
Status Fixed in Version 2
Introduced by Version 1
```
![](_page_35_Picture_0.jpeg)

**Description** In the contract WenMath, the comments mention that the function calcDecayedBaseRate() from the contract TroveManager and the function \_getCumulativeIssuanceFraction() from the contract CommunityIssuance both use the function \_decPow() for calculations. However, the implementation of function \_getCumulativeIssuanceFraction() in the contract CommunityIssuance cannot be found.

```
594 * Called by two functions that represent time in units of minutes:
595 * 1) TroveManager._calcDecayedBaseRate
596 * 2) CommunityIssuance._getCumulativeIssuanceFraction
597 function _decPow(uint256 _base, uint256 _minutes) internal pure returns {
598 if (_minutes > 525600000) {
599 _minutes = 525600000;
600 } // cap to avoid overflow
601
602
603 if (_minutes == 0) {
604 return DECIMAL_PRECISION;
605 }
606 uint256 y = DECIMAL_PRECISION;
607 uint256 x = _base;
608 uint256 n = _minutes;
609 // Exponentiation-by-squaring
610 while (n > 1) {
611 if (n % 2 == 0) {
612 x = \text{decMul}(x, x);613 n = n / 2;614 } else {
615 // if (n % 2 |= 0)616 y = \text{decMul}(x, y);617 x = \text{decMul}(x, x);618 n = (n - 1) / 2;619 }
620 }
621 return decMul(x, y);
622 + 3
```
#### **Listing 2.30:** BorrowerOperations.sol

<span id="page-35-0"></span>**Suggestion** Modify the implementation logic to align the code with the comments.

## **2.3 Note**

## <span id="page-35-1"></span>**2.3.1 Contract Supports Multiple Collateral Assets and Relies on Timely Updates from the Price Oracle**

#### **Introduced by** version 1

**Description** According to the current implementation, the protocol supports several collateral tokens, and each collateral token corresponds to one market pool (i.e, troveManager). However, when measuring the health of the market, the Total Collateralization Ratio (TCR) is calculated based on the total collateral and debt in all market pools. This means that if a collateral token experiences a sharp price drop, the overall market health will also decline. However, due to the larger volume of other markets compared to a

![](_page_36_Picture_0.jpeg)

single market, the overall decline in health may not be that large. It is possible that the system's protective mechanism (Recovery Mode) may not activate in a timely manner. If the Oracle fails to provide timely price feeds for the rapidly declining price, significant arbitrage opportunities can arise, further reducing the market's health. This can lead to a significant sell pressure of minted WenUSD, causing them to deviate from their peg and resulting in a series of other issues. Therefore, the protocol needs to carefully select tokens that can be used as collateral assets and ensure that the Oracle can provide timely and accurate price feeds.